## **Eine GPS-Tour mit Schülerinnen und Schüler durchführen**

**Schulform:** Integrierte Gesamtschule, Förderschule, Kooperative Gesamtschule, Gymnasium, Sekundarschule, Berufsbildende Schulen, Gemeinschaftsschule, Berufsbildende Schulen in freier **Trägerschaft** 

**Ziel:** Eine neue oder bereits erstellte GPS-Tour wird von den Schülerinnen und Schüler nach einer kurzen Einführung in Gruppen absolviert.

**Inhalt:** Geocaching, GPS Rallye, Actionbound und viele andere Möglichkeiten stellt die mobile Navigation mit Smartphone oder GPS-Gerät für die Nutzung als unterrichtsergänzendes Projekt zur Verfügung. Das Projekt ist für Schülerinnen und Schüler der Klassenstufen 7. bis 9 geeignet. Bitte fragen Sie im Vorfeld der Veranstaltung an, wenn es um die Umsetzung eines konkreten Schülerprojektes in Ihrer Nähe geht:

lutz.helmholz@medienberatung.bildung-lsa.de

Hinweis: Um die GPS-Tour zu erstellen, wird die Fortbildung "Eine GPS-Tour für Schülerinnen und Schüler planen" für die beteiligten Lehrkräfte vorausgesetzt.

Um dieses Angebot erfolgreich durchführen zu können, nehmen wir nach der Buchung Kontakt mit Ihnen auf, um gegebenenfalls die Inhalte der Veranstaltung auf die Situation in Ihrer Einrichtung anzupassen und individuelle Fragen berücksichtigen zu können. GPS - Geräte können nach Rücksprache organisiert werden.

Für dieses Angebot fallen keine Referentenkosten an.

**Zielgruppe:** Lehrkräfte, Führungskräfte, Pädagogische Mitarbeiter, Sonstige, Schülerinnen und Schüler

**Dauer:** 4 x 45 Minuten

**Teilnehmer minimal:** 9 **maximal:** 25

**Technische Voraussetzungen:** vorherige Absprache zwecks GPS - Geräteausleihe notwendig

**Leiter:** Herr Helmholz

**Tätigkeit:** Medienpädagogischer Berater/Digitalassistenz

**Themen:** Fotos nicht nur digital; Audioprojekte im Unterricht

## **Hinweis**

Sie erreichen die Webseite mit Ihrer Fortbildung, indem Sie die untenstehende Adresse in die Adresszeile Ihres Internetbrowsers eingeben und anschließend die "Entertaste" drücken.

**www.bildung-lsa.de/index.php?KAT\_ID=5679&fach\_id=2237&angebot\_id=2487**

Alternativ können Sie auch den nebenstehenden QR-Code mit Ihrem Handy scannen und die entsprechende Seite aufrufen.

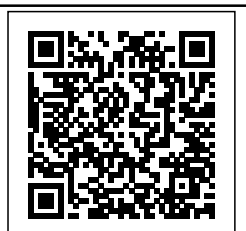